## Package 'TableHC'

October 12, 2022

Version 0.1.2

Date 2019-12-21

Encoding UTF-8

Title Higher Criticism Test of Two Frequency Counts Tables

Description Higher Criticism (HC) test between two frequency tables. Test is based on an adaptation of the Tukey-Donoho-Jin HC statistic to testing frequency tables described in Kipnis (2019) [<arXiv:1911.01208>](https://arxiv.org/abs/1911.01208).

Author Alon Kipnis <kipnisal@stanford.edu>

Maintainer Alon Kipnis <kipnisal@stanford.edu>

License MIT + file LICENSE

RoxygenNote 6.1.1

Suggests testthat, knitr, rmarkdown

VignetteBuilder knitr

Imports stats

NeedsCompilation no

Repository CRAN

Date/Publication 2020-01-08 10:50:02 UTC

### R topics documented:

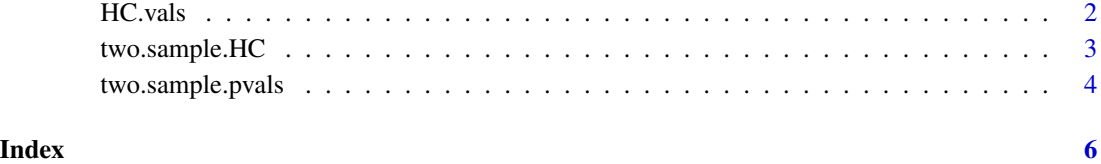

1

#### <span id="page-1-0"></span>Description

Compute the HC stasitic and the HC threshold given a list of P-values. Can be used with function two. sample. pvals to get a list of p-values discriminating each feature between the two tables.

stbl – normalize using expeted p-value (stbl==True) or observed (stbl==False) alpha – lower fraction of p-values to use

#### Usage

 $HC.values(pv, alpha = 0.45, stbl = TRUE)$ 

#### Arguments

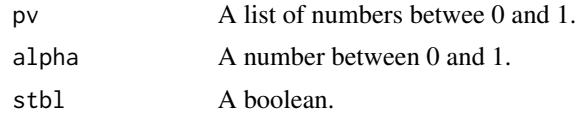

#### Value

A list containing the following fields: HC – Higher Critcism (HC) score HC.star – HC score corrected to finite sample  $p - p$ -value attaining HC p.star – p-value attaining HC.star

#### Examples

```
tb1 = table(c(1,1,1,1,1,1,2,2,2,2,2,3,3,3,4,4,4,5,6,6,7,7,7))
tb2 = table(c(1,1,1,1,1,1,1,1,1,2,3,3,3,3,3,4,4,4,5,5,5,6))PV = two-sample.pvals(tb1, tb2) # compute P-valuesHC.vals(PV$pv) # combine P-values using the HC statistics
```
# Can be used to check similarity of word-frequencies in texts: text1 = "On the day House Democrats opened an impeachment inquiry of President Trump last week, Pete Buttigieg was being grilled by Iowa voters on other subjects: how to loosen the grip of the rich on government, how to restore science to policymaking, how to reduce child poverty. At an event in eastern Iowa, a woman rose to say that her four adult children were `stuck' in life, unable to afford what she had in the 1980s when a \$10-an-hour job paid for rent, utilities and an annual vacation."

text2 = "How can the federal government help our young people that want to do whats right and to get to those things that their parents worked so hard for? the voter asked. This is the conversation Mr. Buttigieg wants to have. Boasting a huge financial war chest but struggling in the polls, Mr. Buttigieg is now staking his presidential candidacy on Iowa, and particularly on connecting with rural white voters who want to talk about personal concerns more than impeachment. In doing so, Mr. Buttigieg is also trying to

#### <span id="page-2-0"></span>two.sample.HC 3

show how Democrats can win back counties that flipped from Barack Obama to Donald Trump in 2016 there are more of them in Iowa than any other state by focusing, he said, on "the things that are going to affect folks' lives in a concrete way."

```
tb1 = table(strsplit(tolower(text1),' '))
tb2 = table(strsplit(tolower(text2),' '))
pv = two.sample.pvals(tb1,tb2)
HC.vals(pv$pv)
```
two.sample.HC *Higher Criticism (HC) Test Between two Tables*

#### Description

Compute HC stasitic directly from two one-way contingency tables. stbl – normalize using expeted p-value (stbl==True) or observed (stbl==False) alpha – lower fraction of p-values to use

#### Usage

 $two.\text{sample.HC(tb1, tb2, alpha = 0.45, stb1 = TRUE})$ 

#### Arguments

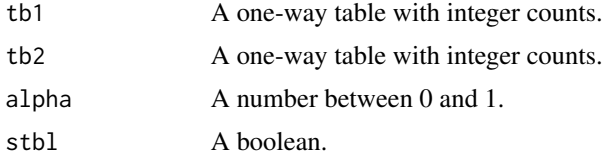

#### Value

A list containing the following fields: HC – Higher Critcism (HC) score HC.star – HC score corrected to finite sample  $p - p$ -value attaining HC p.star – p-value attaining HC.star

#### Examples

text1 = "On the day House Democrats opened an impeachment inquiry of President Trump last week, Pete Buttigieg was being grilled by Iowa voters on other subjects: how to loosen the grip of the rich on government, how to restore science to policymaking, how to reduce child poverty. At an event in eastern Iowa, a woman rose to say that her four adult children were `stuck' in life, unable to afford what she had in the 1980s when a \$10-an-hour job paid for rent, utilities and an annual vacation."

text2 = "How can the federal government help our young people that want to do whats right and to get to those things that their parents worked so hard for? the voter asked. This is the conversation Mr. Buttigieg wants to have.

Boasting a huge financial war chest but struggling in the polls, Mr. Buttigieg is now staking his presidential candidacy on Iowa, and particularly on connecting with rural white voters who want to talk about personal concerns more than impeachment. In doing so, Mr. Buttigieg is also trying to show how Democrats can win back counties that flipped from Barack Obama to Donald Trump in 2016 there are more of them in Iowa than any other state by focusing, he said, on "the things that are going to affect folks' lives in a concrete way."

```
tb1 = table(strsplit(tolower(text1),' '))
tb2 = table(strsplit(tolower(text2),' '))
pv = two.sample.pvals(tb1,tb2)
HC.vals(pv$pv)
```
<span id="page-3-1"></span>two.sample.pvals *Feature-by-feature exact binomial test between two tables*

#### Description

Align tables and use an exact binomial test (binom.test) on each feature. Alignment is done using "outer mergeing"; missing values are filled with zeros.

#### Usage

two.sample.pvals(tb1, tb2)

#### Arguments

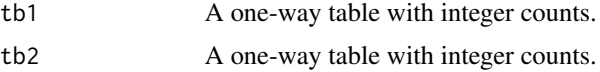

#### Value

table of pair of counts per feature and a p-value associated with each pair.

#### Examples

```
tb1 = table(c(1,1,1,1,1,1,2,2,2,2,2,3,3,3,3,4,4,4,5,6,6,7,7,7))tb2 = table(c(1,1,1,1,1,1,1,1,1,1,2,3,3,3,3,3,4,4,4,5,5,5,6))PV = two.sample.pvals(tb1, tb2) # compute P-values
HC.vals(PV$pv) # use the Higher-Criticism to combine the P-values
                # for a global test
```
# Can be used to check similarity of word-frequencies in texts:

text1 = "On the day House Democrats opened an impeachment inquiry of President Trump last week, Pete Buttigieg was being grilled by Iowa voters on other subjects: how to loosen the grip of the rich on government,

<span id="page-3-0"></span>

#### two.sample.pvals 5

how to restore science to policymaking, how to reduce child poverty. At an event in eastern Iowa, a woman rose to say that her four adult children were `stuck' in life, unable to afford what she had in the 1980s when a \$10-an-hour job paid for rent, utilities and an annual vacation."

text2 = "How can the federal government help our young people that want to do whats right and to get to those things that their parents worked so hard for? the voter asked. This is the conversation Mr. Buttigieg wants to have. Boasting a huge financial war chest but struggling in the polls, Mr. Buttigieg is now staking his presidential candidacy on Iowa, and particularly on connecting with rural white voters who want to talk about personal concerns more than impeachment. In doing so, Mr. Buttigieg is also trying to show how Democrats can win back counties that flipped from Barack Obama to Donald Trump in 2016 there are more of them in Iowa than any other state by focusing, he said, on "the things that are going to affect folks' lives in a concrete way."

```
tb1 = table(strsplit(tolower(text1),' '))
tb2 = table(strsplit(tolower(text2),' '))
pv = two.sample.pvals(tb1,tb2)
HC.vals(pv$pv)
```
# <span id="page-5-0"></span>Index

HC.vals, [2](#page-1-0)

two.sample.HC, [3](#page-2-0) two.sample.pvals, *[2](#page-1-0)*, [4](#page-3-0)